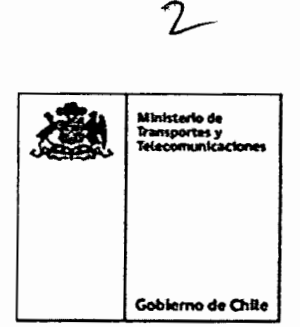

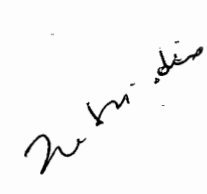

#### **APRUEBA MANUAL** DE **CÁLCULO DE** VARIACIÓN DE FLOTA DE LOS PERÍMETROS DE EXCLUSIÓN DE LA LEY Nº 18.696

SANTIAGO, -3 FEB 2017

#### 335 **RESOLUCIÓN EXENTA Nº**

VISTO: Lo dispuesto en el Decreto con Fuerza de Ley Nº 343 de 1953; el Decreto con Fuerza de Ley Nº 279 de 1960; el Decreto Ley Nº 557 de 1974; en la Ley Nº 18.696, en la Ley Nº 19.040; en la Ley Nº 18.059; en la Ley Orgánica Nº 18.575, Constitucional de Bases Generales de la Administración del Estado, cuyo texto refundido, coordinado y sistematizado fue fijado por el D.F.L. Nº 1-19.653, de 2000, del Ministerio Secretaría General de la Presidencia; la Ley Nº 19.880; el D.F.L. Nº 1, de 2007, del Ministerio de Transportes y Telecomunicaciones y el Ministerio de Justicia, que fija el texto refundido, coordinado y sistematizado de la Ley de Tránsito Nº 18.290; la<br>Ley Nº 20.378; la Ley Nº 20.696; en el Decreto Supremo Nº 212, de 1992, del Ministerio de Transportes y Telecomunicaciones; la Resolución Exenta Nº 130 de 2015 del Ministerio de Transportes y Telecomunicaciones; en la Resolución Nº 1600, de 2008, de la Contraloría General de la República; y demás normativa aplicable.

## **CONSIDERANDO:**

1.- Que, entre las herramientas específicas que el ordenamiento jurídico contempla, y que permiten que el Ministerio de Transportes y Telecomunicaciones pueda alcanzar la meta de ordenar y regular los servicios de transporte público remunerado de pasajeros, se encuentra el perímetro de exclusión, que consagra el artículo 3º de la Ley Nº 18.696, el cual consiste en la determinación de un área geográfica en la que se exige, a todos los servicios de transporte público que operen en la respectiva área y por un plazo determinado, el cumplimiento de ciertas condiciones de operación y de utilización de vías, y otras exigencias, restricciones, diferenciaciones o regulaciones específicas, tales como tarifas, estructuras tarifarias, programación vial, regularidad, frecuencia, antigüedad, requerimientos tecnológicos o administrativos, entre otras.

2.- Que a través de la implementación de esta medida regulatoria se busca lograr una mejora efectiva en la eficiencia de los servicios de transporte público, lo que se refleja, entre otros aspectos, en la definición de estándares de servicios y condiciones de operación de servicios objetivos y medibles; la mejora de las frecuencias e itinerarios de los servicios; y eficiencia en el uso del espacio vial a través de la definición del número de servicios y de flotas que operarán dentro del perímetro de exclusión.

3.- Que, el establecimiento de la medida regulatoria mencionada en el considerando anterior, tiene por objeto - entre otrostransferir a un particular un monto de subsidio que será determinado en el instrumento que por este acto administrativo se aprueba de conformidad al Reglamento a que se refiere el artículo 3b), de la Ley Nº 20.378.

4.- Que, mediante Resolución Exenta Nº 130 de 2015, del Ministerio de Transportes y Telecomunicaciones, se aprobó el formato tipo de la Resolución que Establece Perímetro de Exclusión de la Ley Nº 18.696.

5.- Que, el punto 3.2 de la Resolución mencionada en el considerando anterior establece que "El conjunto de parámetros establecidos en el Programa de Operación, podrán modificarse, considerando variables propias del dinamismo de los sistemas de transporte. Dichas modificaciones deberán orientarse a la eficiencia del servicio y necesidades de la comunidad. En razón de lo anterior las modificaciones a los Programas de Operación que pudieren producirse, podrán tener, entre otros, los siguientes objetivos: incrementar los niveles de servicio al usuario, maximizar la eficiencia de la flota y mejorar las frecuencias".

6.- Que, se hace necesario regular de forma más detallada, y con un carácter general aplicable a todos los perímetros de exclusión que se establezcan los procesos y operaciones del cálculo de variación de flota, para lo cual resulta necesario aprobar el Manual de Cálculo de Variación de Flota de los Perímetros de Exclusión de la Ley Nº 18.696, que regirá con carácter obligatorio en los mismos.

### **RESUELVO:**

1º .- APRUÉBASE el Manual de Cálculo de Variación de Flota de los Perímetros de Exclusión de la Ley Nº 18.696, cuyo texto se inserta a continuación:

# Manual de Cálculo de Variación de Flota

#### $\ddagger$ **ACERCA DEL MANUAL**

De acuerdo a la Res Exenta Nº130/2015 numeral 3, el conjunto de parámetros establecidos en el Programa de Operación, podrán modificarse, considerando variables propias del dinamismo de los sistemas de transporte. Dichas modificaciones deberán orientarse a la eficiencia del servicio y necesidades de la comunidad.

Ante este evento, el monto del subsidio puede modificarse por aumento de la flota requerida para un Operador de Transporte en un Programa de Operación. La metodología de cálculo de esta variación de flota queda descrita en el presente manual.

## 2 DATOS BASE PARA CÁLCULO

Para este cálculo se procede a utilizar los datos de las expediciones procedentes del Sistema de Control de Cumplimiento.

Se considerarán todas las expediciones válidamente ejecutadas, según el Sistema de Control de Cumplimiento para todos los periodos aplicables en los tipos de días que correspondan, tomando en cuenta los últimos 60 días móviles correspondientes a la misma estacionalidad, que representen al período de vigencia del Programa de Operación propuesto. No se podrá utilizar ningún dato proveniente de algún periodo de comportamiento anómalo al período de vigencia del Programa de Operación.

No obstante lo anterior, puede utilizarse un método alternativo ante fechas de programación particulares, como un servicio nuevo, cambios en las condiciones exógenas de la operación no registradas con anterioridad, etc. Los métodos alternativos deben ser

explícitamente justificados y detallados. Cuando hayan datos insuficientes, se pueden considerar los datos que sean rescatables, si no hay datos, se asume que la velocidad promedio de los servicios de la unidad de negocio, corresponde a la misma utilizada en la cuantificación de flota para el perímetro respectivo.

En el caso de las Estacionalidades con una duración menor a 60 días, se requerirán también las expediciones válidamente ejecutadas, pero sólo tomando en cuenta la última Estacionalidad respectiva disponible.

# 2.1 CÁLCULO DE VELOCIDADES

Para cada expedición e del servicio s sentido i tipo de día d y período p con información que cumple con el criterio antes descrito, se procede a calcular la velocidad de una expedición comercial:

$$
v_{esidp} = \frac{l_{esipd}}{TV_{esipd}} \left[ km/h \right]
$$

En donde,

Tiempo de Viaje (TV): diferencia real en horas, registrada por Sistema de Control de Cumplimiento entre la fecha-hora de pasada por el último punto de control y el primero. El valor debe ser redondeado a cuatro decimales.

Longitud (l): la distancia recorrida en kilómetros, registrada por Sistema de Control de Cumplimiento. Es necesario ajustar la distancia eliminando los tramos no imputados al tiempo de viaje. El valor debe ser redondeado a cuatro decimales.

En el caso de no existir para un servicio s sentido i tipo de día d y período p información que cumpla los criterios de datos o no se pueda calcular por otros motivos, se podrá utilizar un resultado equivalente, el cual debe ser explícitamente justificado y detallado.

# 2.2 FILTRADO DE VELOCIDADES ATIPICAS (ANOMALOS)

Para cada servicio s sentido i tipo de día d y período p, se deberá calcular la desviación estándar  $\sigma$  y el valor promedio  $\bar{x}$ . Se deberá eliminar todos los datos que estén fuera del intervalo  $[\bar{x} - 3\sigma, \bar{x} + 3\sigma]$ . Esto debe realizarse en todos los casos que sea factible aplicar dicho filtrado (tamaño de la muestra de 20 datos o más), de lo contrario se considera la totalidad de los datos recogidos.

# 2.3 CÁLCULO DE VELOCIDADES PROMEDIO

Para cada expedición e, servicio s sentido i tipo de día d y período p, se calcula el promedio de los registros de velocidades ya calculados y filtrados de la siguiente forma:

 $\frac{\sum_{\text{sidp}} l_{\text{esipd}}}{\sum_{\text{eq}} l_{\text{esipd}}}$  [km/h]  $\bar{v}_{sidp} = \frac{\sqrt{1 - \frac{1}{2}}}{\sum_{sidp} TV_{esipd}}$ 

#### FLOTA MINIMA PROPUESTA 3

Una vez realizados los cálculos de velocidad promedio, se procederá a calcular la flota requerida para el programa de operación propuesto, para lo cual se cuenta con:  $\bar{v}_{\text{sidp}}$ : Velocidad promedio para el servicio s sentido i tipo de día d periodo p. Según las modificaciones propuestas, se deben tener como nuevos datos:  $l_{s_{i,t+1}}$ : Longitud teórica del servicio s sentido i en el programa de operación propuesto  $t+1$ 

En base a lo anterior, se debe calcular el tiempo de viaje  $TV$  para el servicio s sentido i periodo  $\boldsymbol{p}$  tipo de día  $\boldsymbol{d}$  en el programa de operación propuesto  $\boldsymbol{t+1}$ :

# $TV_{\text{sing},t+1} = \frac{l_{\text{si},t+1}}{\bar{v}_{\text{sidp}}} \cdot \text{(holyura)}$

La holgura viene determinada por condiciones propias de cada sistema de transporte y/o servicio, no excediendo de 10%.

Luego, la flota para el servicio en el plan propuesto  $t+1$  se calcula con la siguiente heurística:

Utilizando el programa de operación vigente, se define un itinerario<sup>1</sup>, el cual cumple con los indicadores de frecuencia, regularidad y puntualidad, según corresponda, sin utilizar las holguras propias de los indicadores definidas en su respectiva formulación.

Sobre este itinerario, y con los tiempos de viaje calculados con el procedimiento ya descrito, para cada servicio s se procede a definir un bus lógico, el cual será asignado a la expedición con menor hora de inicio. Si el servicio tiene ambos sentidos, se priorizará el sentido ida en caso de que la hora de inicio de la expedición en sentido ida sea igual a la expedición en sentido regreso.

Una vez terminada la expedición, se realizará un proceso iterativo, en donde se irán asignando expediciones, utilizando como criterio de asignación la expedición que genere el menor tiempo ocioso (tiempo sin realizar expediciones del itinerario). Para esto, el bus lógico puede ejecutar acciones como despachos desde el depósito, retornos a depósitos y viajes no comerciales dentro del mismo servicio, y se debe tener en consideración el tiempo máximo de regulación en los cabezales de ida y regreso.

Esta asignación de expediciones se realiza hasta que no pueda ser asignado a ninguna expedición adicional.

En esta etapa del proceso se define previamente una holgura para la asignación de la siguiente expedición.

Una vez terminada la iteración del bus lógico, se procederá a generar otro bus lógico, el cual realizará el mismo procedimiento, hasta que todas las expediciones del itinerario queden asignadas.

Una vez asignadas todas las expediciones del itinerario a un bus lógico, los buses necesarios  $B_{t+1}^s$  para el servicio s en el plan operacional  $t+1$ , será la cuenta de los buses lógicos utilizados.

Este cálculo es realizado para todos los servicios del Plan de Operación t+1. Luego, los buses requeridos para la Unidad de Negocio en el Programa de Operación propuesto  $B_{t+1}$ son la suma de los buses requeridos para cada servicio  $B_{t+1}^s$ .

$$
B_{t+1} = \sum_{s=1}^{n} (B_{t+1}^s) \cdot (Factor Flota de Reserva)
$$

El Factor Flota de Reserva viene determinado por condiciones propias de cada sistema de transporte, no excediendo de 25%.

El resultado de  $B_{t+1}$  debe redondearse al entero superior.

#### **FLOTA DE COMPARACIÓN** 4

Con el fin de saber si es necesario un aumento de flota para un Operador de Transporte para el Programa de Operación propuesto, el cálculo de buses requeridos para el nuevo Plan de Operación B<sub>t+1</sub> se debe comparar con la flota de comparación Bcomp, la cual se obtiene del máximo valor entre la flota inscrita del Plan de Operación anterior RNSTPP<sub>t</sub> y

<sup>&</sup>lt;sup>1</sup> Se entiende para estos efectos a itinerario como un conjunto de horarios de salida para todos los servicios sentido para un tipo de día específico de un PO.

la flota inscrita en el Registro Nacional de Servicios de Transporte Público de Pasajeros (RNSTPP) al momento de evaluación  $RNSTPP_{t+1}$ . La siguiente fórmula resume lo ya descrito.

 $Bcomp = max\{RNSTPP_t, RNSTPP_{t+1}\}$ 

# **5 DIFERENCIA DE FLOTA**

Una vez realizado el procedimiento anterior, se calcula la variación de buses del conjunto de servicios de la Unidad de Negocio, como la diferencia entre los buses necesarios para el programa de operación propuesto  $B_{t+1}$  y la flota de comparación al momento de evaluación **Bcomp** de la siguiente forma:

$$
\Delta B = (B_{t+1} - Bcomp)
$$

En el caso que la diferencia de flota **AB** sea menor o igual a cero, no será necesaria una compra de nuevos vehículos.

**2°.- APLÍQUESE** el Manual que se aprueba por la presente resolución a los servicios de transporte público de pasajeros que no se presten en la provincia de Santiago y las comunas de San Bernardo y Puente Alto, de las provincias de Maipo y Cordillera, y que operen bajo los Perímetros de Exclusión de la Ley N° 18.696.

**3°.-** En lo que se refiere al cálculo de variación de flota se estará a lo dispuesto en este Manual, siendo de carácter supletoria y complementaria la normativa que regule la materia en las Condiciones de Operación de Perímetros de Exclusión de la Ley N° 18.696, aprobadas por el acto administrativo respectivo.

**4°.- NOTIFÍQUESE** el presente acto administrativo, a los operadores que actualmente operan bajo los Perímetros de Exclusión de la Ley N° 18.696.

**ANÓTESE Y PUBLÍQUESE ÍNTEGRAMENá EN EL SITIO WEB** www.mtt.gob.cl ÉS GÓMEZ-**N**OBO ECHENIQUE **NSPORT Y TELECOMUNICACIONES**   $\mathbf{v}$ **DISTRIBUCIÓN:**  - Gabinete Sr. Ministro de Transportes y Telecomunicaciones - Gabinete Sr. Subsecretario de Transportes

- División Legal de la Subsecretaría de Transportes

- División de Transporte Público Regional de la Subsecretaría de Transportes
- Oficina de Partes.